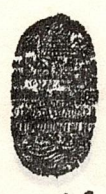

Universidad Nacional de Salta

**FACULTAD** DE **CIENCIAS EXACTAS**

**BUENOS AIRES 177 -** *4400* **SALTA REPUBLICA ARGENTINA**

Salta, 4 de Mayo de 2001

**Expte. Nº 8128/01.**

#### **RES. C.D. Cs. Ex. Nº 097/01.**

VISTO:

El pedido realizado por los docentes del LIDTI (Laboratorio de Investigación y Desarrollo en Tecnología Informática) MSc. Daniel Arias Figueroa y C.U.Gustavo Daniel Gil, solicitando autorización para el dictado del Curso de Extensión "Capacitación Informática", destinado al personal del Ejército Argentino Salta;

Que dicha presentación se haya enmarcada dentro de la Resolución C.S. Nº 309/00;

Que el Consejo Directivo en su sesión ordinaria del 25/04/01, aprueba los dictámenes de Comisión de Docencia de fs. <sup>4</sup> y de Comisión de Hacienda de fs. 35;

POR ELLO y en uso de las atribuciones que le son propias;

EL CONSEJO DIRECTIVO DE LA FACULTAD DE CIENCIAS EXACTAS

### **R E S U E L V E:**

**ARTÍCULO 1º:** Autorizar el dictado del Curso de Extensión "Capacitación Informática", organizado por el LIDTI y bajo la Dirección de los docentes Daniel Arias Figueroa y Gustavo Daniel Gil, cuyas características, requisitos y demás normas establecidas en la Resolución C.S. Nº 309/00, se explicita en el Anexo I y que a tales efectos forma parte de la presente.

**ARTICULO 2º:** Establecer que una vez finalizado el curso, los Directores responsables elevarán el listado de los promovidos a los efectos de la expedición de los respectivos certificados, los cuales serán emitidos por esta Unidad Académica, en un todo de acuerdo a lo normado en la Resolución C.S. Nº 309/00.

**ARTICULO 3º:** Hágase saber a los interesados, al Departamento de Matemática y a la Dirección Administrativa Económica para su toma de razón y demás efectos. Cumplido. RESÉRVESE.

NMA rgg

ES de **ARRO**<br>
LLE. VERONICA M. JAVI DE ARRON<br>
SECRETARIA ACADEMICA<br>
Facultad de Ciencias Exactas SECRETARIA ACADEMICA **Facultad de Ciencias Exactas EXPRONICA M. JAVI DE ARROYS EXACTAS FACALLY AND EXPRESS FACALLY AND EXPRESS FACTAST AND RESPONSIVE AND RESPONSIVE AND RESPONSIVE AND RESPONSIVE AND RESPONSIVE AND RESPONSIVE AND RESPONSIVE AND RESPONSIVE AND RESPONSIVE AN** - SSSEEU<br>- SSSEEU<br>- SSSEEU

es. Internet.<br>Lic. Elvio E. Alanís . Consejero a/c Decanato Fac. de Cs. Exactas

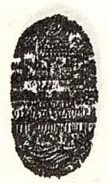

Universidad Nacional de Salta

### **FACULTAD** DE **CIENCIAS EXACTAS**

*A*

**BUENOS AIRES A177 - <sup>4400</sup> SALTA ANEXO** I-**RES. C.D. Cs. Ex. N° 097/01 REPUBLICAARGENTINA**

**TIPO DE CURSO:** DE EXTENSIÓN

## **NOMBRE:** "CAPACITACIÓN INFORMÁTICA"

**OBJETIVOS:** Que los participantes del curso adquieran las habilidades necesarias para manejar los diversos utilitarios de Windows y su aplicación en las tareas propias de su labor diaria.

**CONTENIDO SINTETICO: .** MODULO 1: MICROSOFT WINDOWS 95/00: Tema I: Generalidades; Introducción; Descripción de la ventana inicial (Ventanas, Iconos; Inicio); El Ratón (Selección, Ejecución - Arrastre - Propiedades); Descripción del teclado. Tema II; Explorador de Windows; Representación de Carpetas y Documentos por Windows; Cortar y Pegar - Copiar y Pegar; Borrar elementos; Crear Directorios; Cambiar nombre de una carpeta o documento; Copiar documentos entre unidades; Ordenar documentos; Buscar documentos. Tema III; Administrar las Unidades fisicas de la PC, Corregir errores en las unidades( Scandisk); Ordenar archivos y carpetas en las unidades (Defrag); Administrador de Impresión.

Nota: 8 clases de 2 hs. Mas <sup>1</sup> clase de Examen de 2 hs. Total de horas 18 hs.

MODULO 2: MICROSOFT WORD 97/00: Tema I: Generalidades; Que es un procesador de texto; Descripción de la ventana de trabajo; Uso de la ayuda; Botones y Comandos mas utilizados (Nuevo documento - Guardar un documento -Abrir un documento - Cerrar un documento - Salir de Word). TEMA II: Formatos sobre fuentes; Tipos y Tamaños de fuentes; Definición de bloque; Cortar, copiar y pegar; Copiar y trasladar textos mediante el Ratón; Inserción de textos; Borrado de textos. TEMA III: Formatos sobre párrafo; Definición del tipo de papel; Justificación; Encabezado y pie de página; Numeración de Página; Formato de párrafos (Interlineado; Sangría); Viñetas; Tabulaciones; Tablas; Corrector de Ortografia; Impresión. TEMA IV: Gráficos <sup>e</sup> Impresión; Imágenes (Inserción - Propiedades: Ajuste; Tamaño; Bordes); Líneas (Inserción - Propiedades: Ajuste; Tamaño; Estilos); Cuadro de textos (Inserción - Propiedades: Ajuste; Tamaño; Bordes); Agrupar Objetos gráficos. Nota: 8 clases de 2 hs. Mas <sup>1</sup> clase de Examen de 2 hs. Total de horas 18 hs.

MODULO 3: MICROSOFT EXCEL 97/00: Tema I: Generalidades. Introducción; Descripción general; Guardar, Abrir documentos; Cerrar un libro; Nuevo Libro Tema II: Formatos; Selección de celdas; Formatos mas utilizados en una planilla (Tipo de fuente y Tamaño - Negrita, Cursiva y Subrayado - Alineación: Izquierda, Centro y Derecha - Moneda, Porcentaje, Miles, Aumentar decimales y Disminuir decimales - Borde, Fondo de la celda); Cortar, Copiar y Pegar. Tema III: Hoja de Cálculo; Hoja de Cálculo de Excel descripción; Insertar Hoja; Cambiar el nombre de la hoja; Tipos de datos; Formulas en Excel; Funciones de Excel; Propiedades de una celda o grupo de celdas. Tema IV: Gráficos <sup>e</sup> Impresión; Gráficos en Excel (Creación - Tamaño - Tipo - Ubicación); Configuración e Impresión de planillas; Presentación preliminar.

Nota: <sup>8</sup> clases de <sup>2</sup> hs. Mas <sup>1</sup> clase de Examen de <sup>2</sup> hs. Total de horas 18 hs.

MODULO 4: INTERNET: Tema I: Generalidades ¿Qué es Internet?; Historia de la Red Internet; Servicios de Internet (Correo Electrónico; World Wide Web; FTP (File Transfer Protocol); Grupos de Noticias;; IRC (Internet Relay Chat); Servicios de Telefonía); Redes de Computadoras (Redes Locales (LAN: Local Area Network); Redes de Área Amplia (WAN: Wide Area Network)); Estructura de la Red Internet; Protocolo TCP/IP; Direcciones IP y Protocol); Grupos de l'<br>
Computadoras (Redes<br>
Wide Area Network)<br>
Nombres de Dominio.

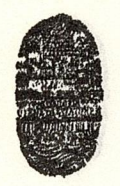

# Universidad Nacional de Salta

FACULTAD DE CIENCIAS EXACTAS

**BUENOS AIRES 4T7 - 4400 SALTA REPUBLICA ARGENTINA**

-2- . *.JI*

## **ANEXO** I-**RES. C.D. Cs. Ex. Nº 097/01**

Conexión <sup>a</sup> la Red; Proveedores Internet: Funcionalidad; Proveedores Gratuitos. Tema II: MódemConfigurando el módem en Windows 95 y posteriores; Estableciendo la conexión en Windows 95 Tema III: Correo Electrónico Correo electrónico; Direcciones de Correo Electrónico; Configuración; Servidores POP; Servidores SMTP; Contraseña; Envío de un Correo Electrónico; Recepción de un Correo Electrónico; Gestión de buzones; Enganche de ficheros (Atachh). Tema IV: Navegación La World Wide Web y el Hipertexto; Navegadores; Direcciones URL; ¿Cómo Navegar?. Tema V: Buscadores Por Temas; Por Palabras Clave; Grabación de Páginas Web; Web Translator; Descarga de Ficheros; Tipos de programas; Servidores de Programas; Elección del programa; Grabación en el Disco Duro; Descompresión/ Instalación; AntiVirus; Navegadores.

Nota: <sup>8</sup> clases de 2 hs. Mas <sup>1</sup> clase de Examen de 2 hs. Total de horas 18 hs.

**DIRECTORES RESPONSABLES:** MSc. Daniel Arias Figueroa y C.U.Daniel Gil.

**COLABORADORES:** Sr. Eduardo Francisco Gutiérrez y Sr. Carlos Ernesto Mleziva.

**DIRIGIDO A:** Personal del Ejército Argentino Salta.

**FECHA DE INICIO:** A convenir

**HORAS TOTALES DEL CURSO:** 72 (setenta y dos) horas.

**CERTIFICADOS:** De aprobación: Asistencia mínima 80% y aprobar la evaluación correspondiente <sup>a</sup> cada tema con al menos un 70% del puntaje máximo previsto.

De asistencia a los participantes que cumplan con el 80 % de asistencia.

**INSCRIPCIONES:** Sala de Informática-Facultad de Ciencias Exactas-U.N.Sa.

**ARANCEL:** \$ 650.- (Pesos seiscientos cincuenta) por Comisión de <sup>13</sup> alumnos como mínimo, con un costo de \$ 50.- (Pesos cincuenta) por alumno.

\$ 780.- (Pesos setecientos ochenta) por Comisión de 26 alumnos como mínimo, con un costo de \$ 30.- (Pesos treinta) por alumno.

**CUPO:** Sin cupo.

**DESTINO DE LOS FONDOS:** Mantenimiento de los equipos del L.I.D.T.I. y honorarios de los docentes del curso.

NMA rgg

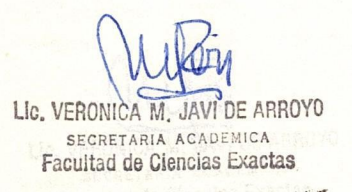

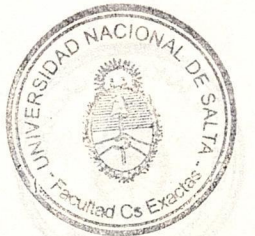

Lic. Elvio E. Alanís

Consejero a/c Decanato Fac. de Cs. Exactas